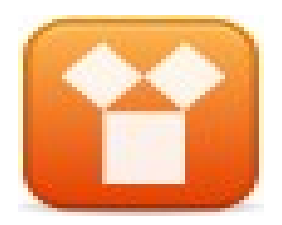

# **Vetor**

Prof. Edwar Saliba Júnior

Janeiro de 2009

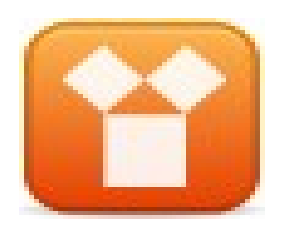

### Problema

- Preciso de um *software* que armazene a idade, em anos (número inteiro), de quatro pessoas:
	- Maria
	- José
	- Pedro
	- Luiza (que já voltou do Canadá);
- Neste caso, precisamos então criar quatro lugares (posições de memória) para guardar, a idade de cada pessoa.

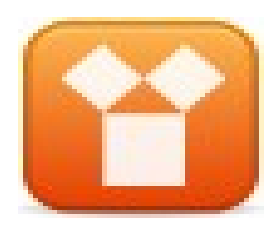

### **Para resolver o problema podemos:**

- Criar quatro variáveis do tipo inteiro e atribuir a idade de cada pessoa em cada uma das variáveis criadas;
- Exemplo:
	- $-$  Idade Maria  $\leftarrow$  13
	- $-$  Idade Pedro  $\leftarrow$  50
	- $-$  Idade Jose  $\sim$  29
	- $-$  Idade Luiza  $\leftarrow$  19

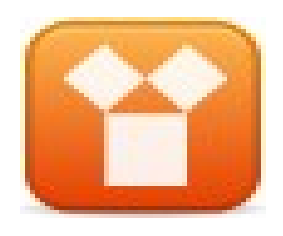

### Algoritmo

#### início

declare Idade Maria, Idade Jose, Idade Pedro, Idade Luiza : inteiro

Idade Maria  $-21$ 

Idade Jose  $\leftarrow$  42

Idade Pedro + 55

Idade Luiza 10

escreva "Idade de Maria: ", Idade\_Maria

escreva "Idade de José: ", Idade\_Jose

escreva "Idade de Pedro: ", Idade\_Pedro

escreva "Idade de Luiza: ", Idade\_Luiza

fim

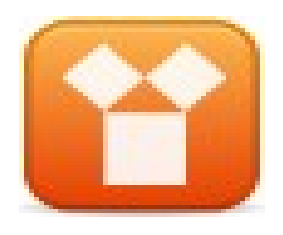

### **Mas e se tivermos que guardar 1000 idades. O que fazer?**

• Criar 1000 variáveis?

#### **Outro problema:**

- Preciso guardar 1000 nomes, 1000 idades, 1000 salários, 1000 endereços e 1000 telefones.
- O que fazer?

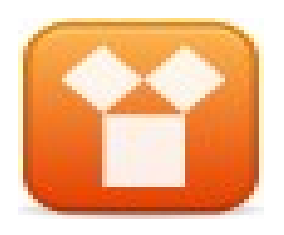

# **Vetor**

- Para situações como esta, apresentada anteriormente, foi criada uma estrutura conhecida como VETOR;
- Um vetor nada mais é do que UMA variável com diversas posições de memória numeradas. Onde pode-se guardar diversos valores do mesmo tipo (um em cada posição).

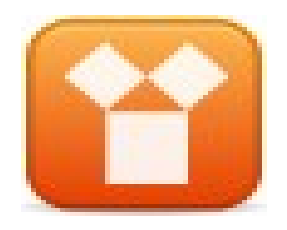

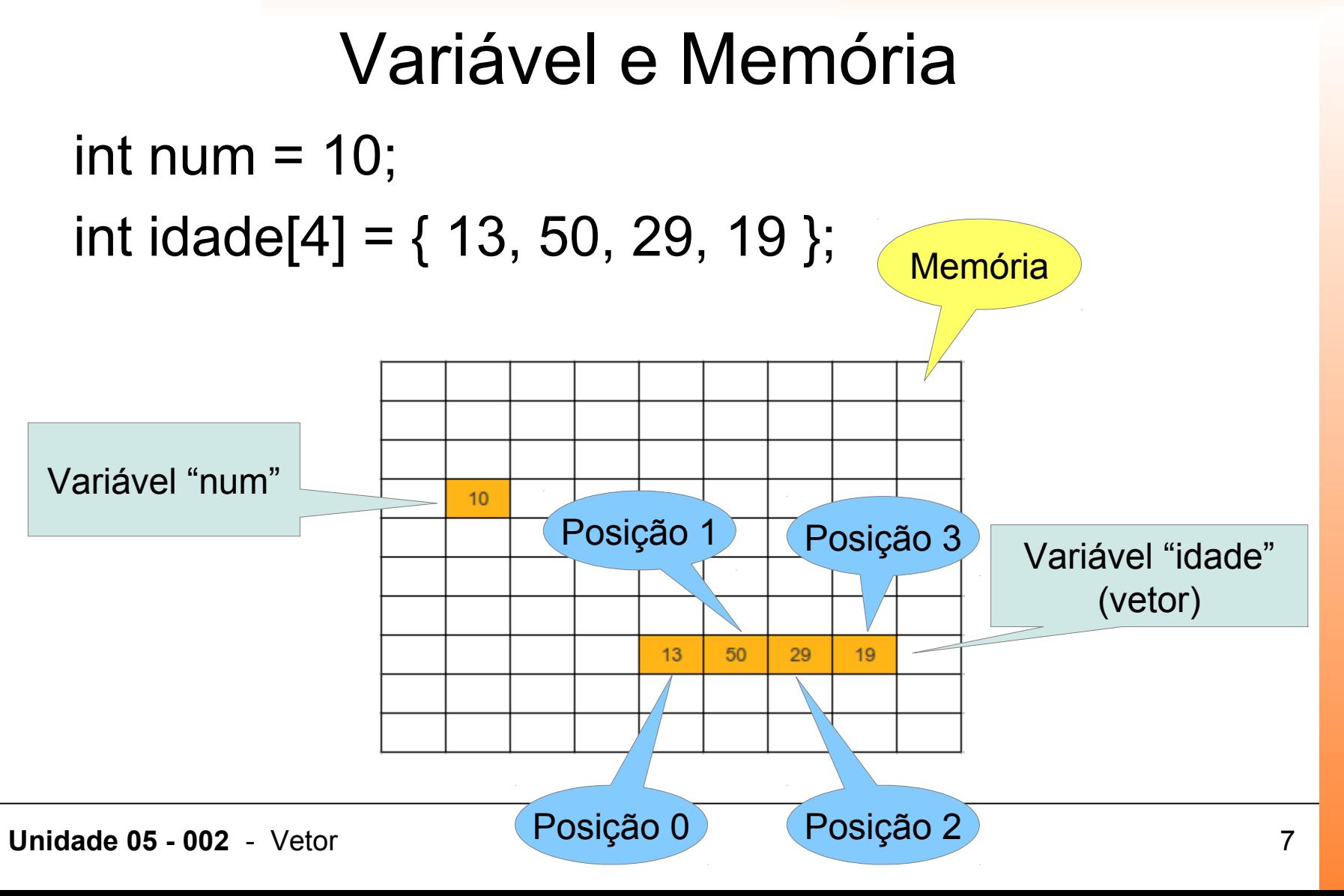

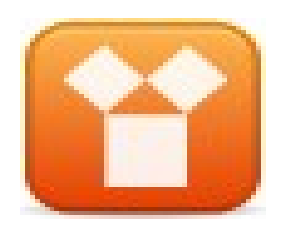

### **Associação**

• Deve-se fazer, internamente, uma associação das posições de memória à cada pessoa;

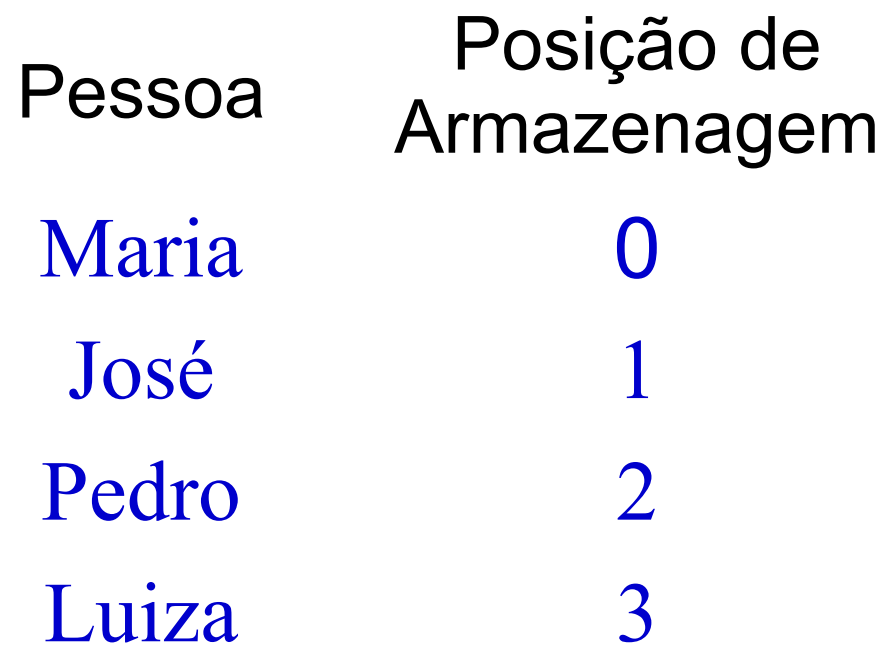

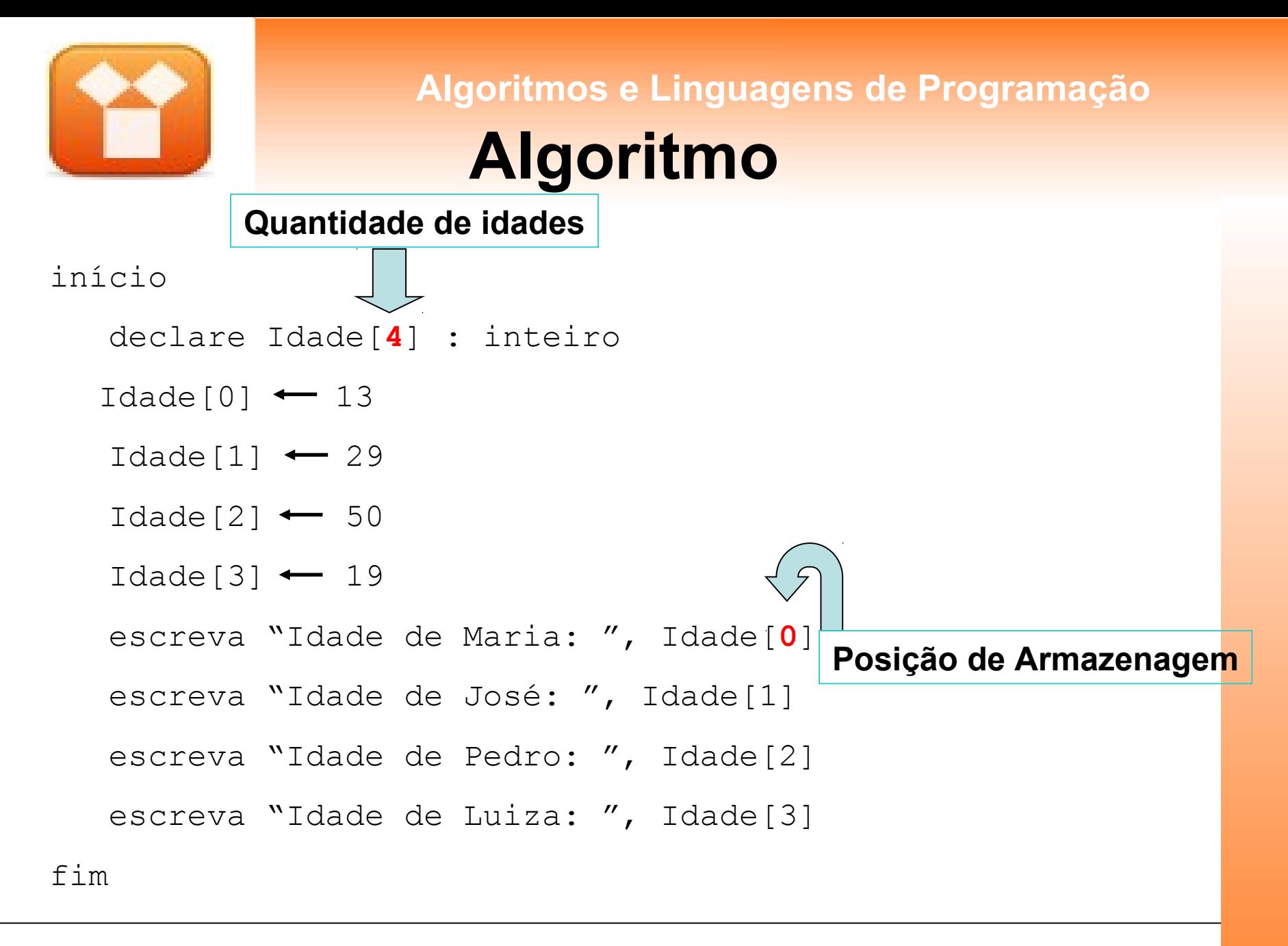

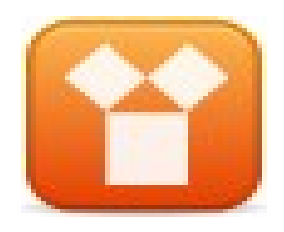

### **Algoritmo – Entrada Via Teclado** início

```
 declare Idade[4] : inteiro 
 escreva "Digite a idade de Maria: "
leia Idade[0]
 escreva "Digite a idade de José: "
leia Idade[1] 
 escreva "Digite a idade de Pedro: "
leia Idade[2] 
 escreva "Digite a idade de Luiza: "
leia Idade[3]
```
 escreva "Idade de Maria: ", Idade[**0**] escreva "Idade de José: ", Idade[**1**] escreva "Idade de Pedro: ", Idade[**2**] escreva "Idade de Luiza: ", Idade[**3**]

fim

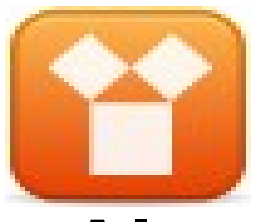

### **Algoritmo – Entrada Via Teclado (Loop)**

início

declare Idade[**4**], cont : inteiro

**para** cont **0 até 3 passo** 1 **faça**

```
 escreva "Digite a idade: "
```
leia Idade[cont]

**fim para**

 $cont \leftarrow 0$ 

 **enquanto** (cont < **4**) **faça** escreva "Idade: ", Idade[cont]  $cont \leftarrow cont + 1$ 

**fim enquanto**

fim

**Unidade 05 - 002** - Vetor 11

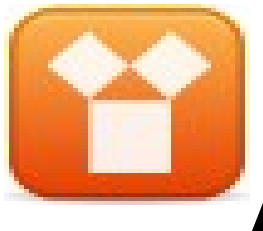

### **Algoritmo – Entrada Via Teclado (Loop)**

• Vamos resolver o problema proposto anteriormente. Ou seja, um algoritmo para guardar e imprimir 1000 idades distintas:

```
início
    declare Idade[1000], cont : inteiro 
  para cont 0 até 999 passo 1 faça
       escreva "Digite a idade: "
       leia Idade[cont]
    fim para
   cont \leftarrow 0 enquanto (cont < 1000) faça
      escreva "Idade: ", Idade[cont]
      cont \leftarrow cont + 1
    fim enquanto
```
fim

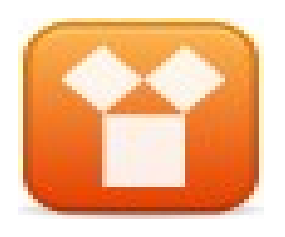

### Outro Exemplo

• Ler as notas dos 20 alunos de uma turma (notas de 0 a 100, sem casas decimais), armazená-las em um vetor para posteriormente calcular e imprimir a média da turma.

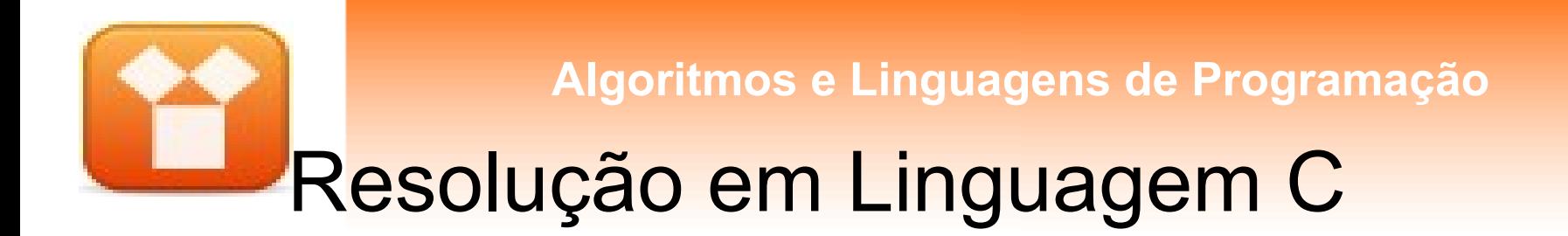

```
#include <stdio.h>
```

```
int main()
{
     int nota[20], total = 0, cont;
    for (cont = 0; cont < 20; cont++) printf("\nDigite a nota: ");
       scanf("%d", &nota[cont]);
     }
    for (cont = 0; cont < 20; cont++) total = total + nota[cont];
     }
    printf("\nA média da turma é: %f", total / 20);
     return 0;
}
```
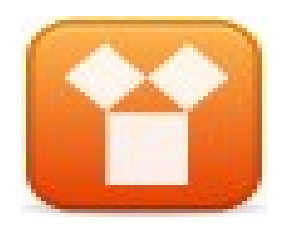

# **Atenção! Perigo!**

```
#include <stdio.h>
```

```
int main()
```

```
{
```
}

```
 int vetor[10];
```

```
 vetor[100] = 20;
```

```
 printf("%d", vetor[100]);
```

```
return 0;
```
• Algumas linguagens de programação, como é o caso da "Linguagem C", deixa por conta do programador a tarefa de respeitar os limites que ele mesmo criou para as variáveis.

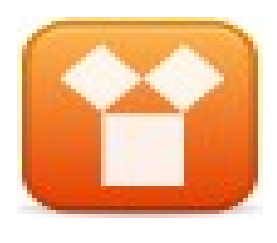

# Strings em Linguagem C

• Implementação de variáveis do tipo String (cadeia de caracteres) em C:

```
#include <stdio.h>
```

```
int main()
{
  char Nome[10];
  int i;
  printf("Digite o nome: ");
  gets(Nome);
  printf("\n\n\nNome digitado: ");
 for (i = 0; i < 10; i++)
    printf("\n %c", Nome[i]);
  return 0;
}
                                            Problema: Se o nome 
                                            digitado tiver menos de 
                                                 10 caracteres!
```
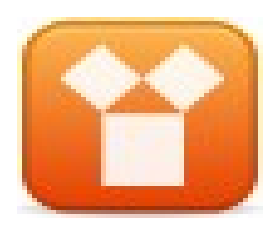

# Strings em Linguagem C

• Implementação de variáveis do tipo String (cadeia de caracteres) em C:

```
#include <stdio.h>
int main()
{
  char Nome[10];
  int i;
  printf("Digite o nome: ");
  gets(Nome);
  printf("\n\n\nNome digitado:");
  i = 0;
  while ((i < 10) && (Nome[i] != '\0'))
 {
   printf("%c", Nome[i]);
   i++;
 }
  return 0;
}
                                                       SOLUÇÃO!
```
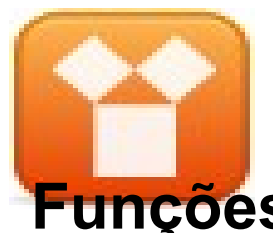

### **Funções para Tratamento de Strings em Linguagem C**

- **Algumas funções para manipulação de strings em C:**
	- **strlen ():** Número de caracteres antes do '\0'
		- $\cdot$  Ex: int len = strlen(Nome);
	- **strcpy ():** atribui a uma variável do tipo string uma constante ou o valor de outra string;
		- Ex: strcpy(Nome2, Nome1);
	- **strcmp ()**:
		- Ex: int result = strcmp(Nome1, Nome2)
			- Pode retornar: maior que 0 (Nome1 maior que Nome2), 0 (Nome1 igual a Nome2) ou menor que 0 (Nome1 menor que Nome2);
	- **strcat ():** concatenação;
		- Ex: strcat("saudacoes ", Nome);

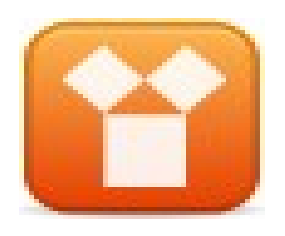

# **Bibliografia**

- ASCENCIO, Ana F. G.; CAMPOS, Edilene A. V. *Fundamentos da Programação de*  **Computadores.** 2<sup>a</sup>. ed., São Paulo: Pearson-Prentice Hall, 2007.
- SILVA, Guilherme Baião S. *Slides* da disciplina de Fundamentos de Programação de Computadores I e II. Faculdade INED, 2006.